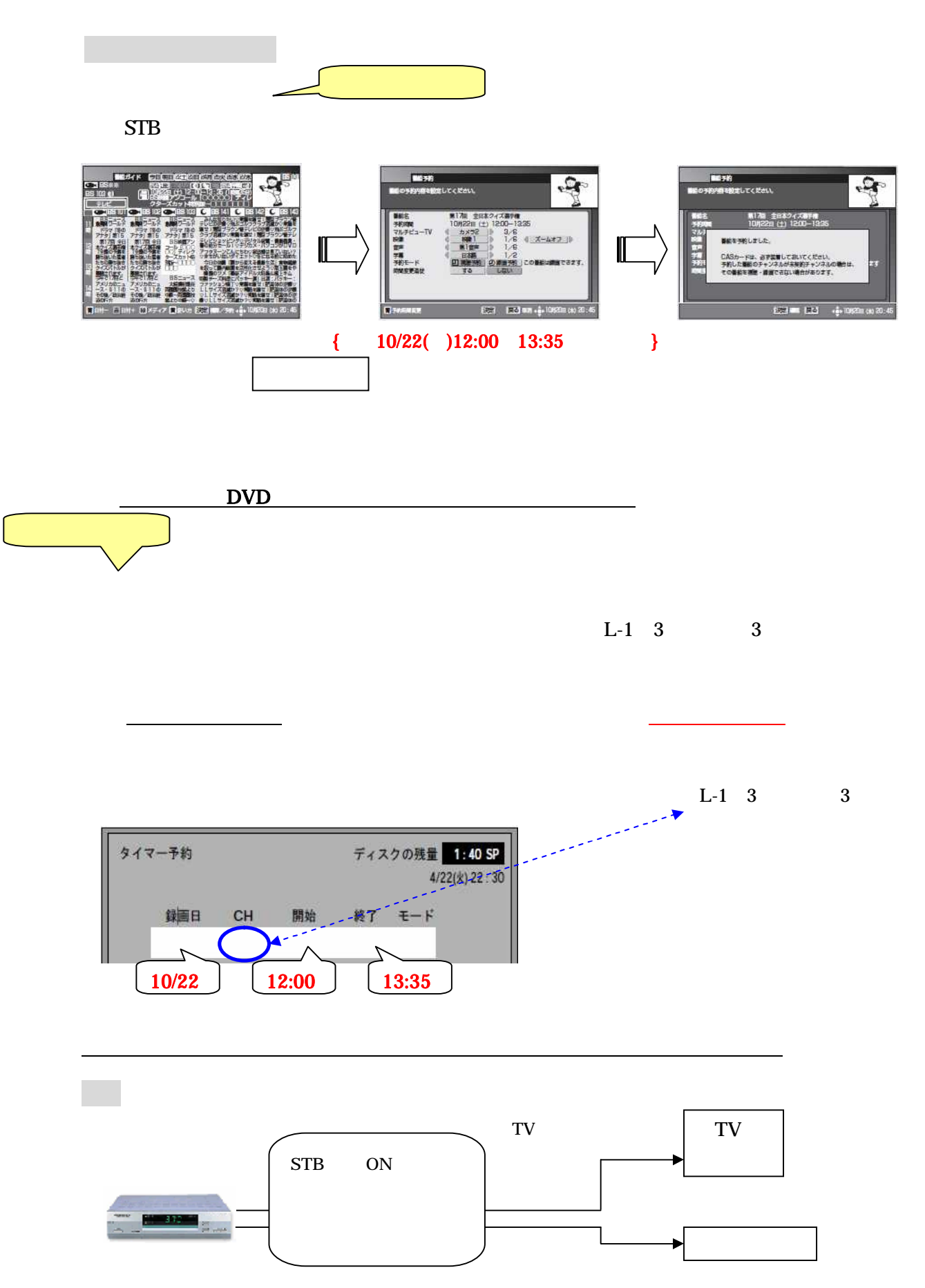

STB

**STB**